PAPIME 2017-2018

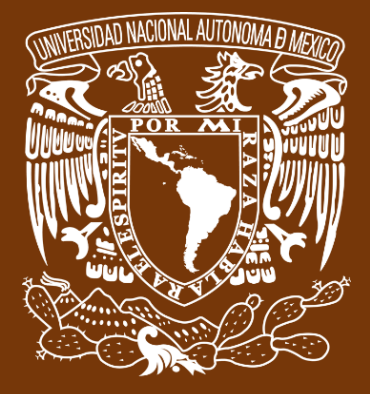

**Universidad Nacional Autónoma de México**

# **Dirección General de Cómputo y de Tecnologías de Información y Comunicación DGTIC**

**Programa de Apoyo a Proyectos para la Innovación**

**y Mejoramiento de la Enseñanza**

# **PE110517**

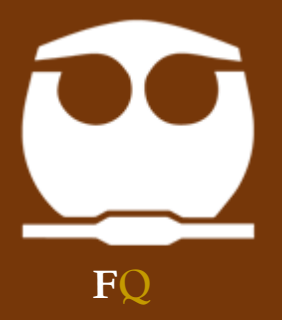

**Trabajo realizado con el apoyo del Programa UNAM-DGAPA-PAPIME PE110517**

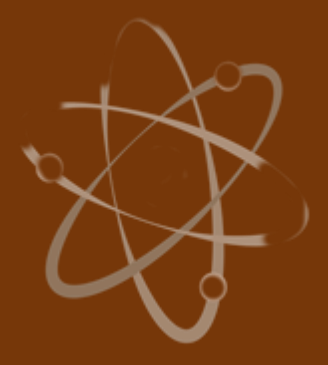

# **Manual para el docente del uso de las lecciones interactivas en Mathematica**

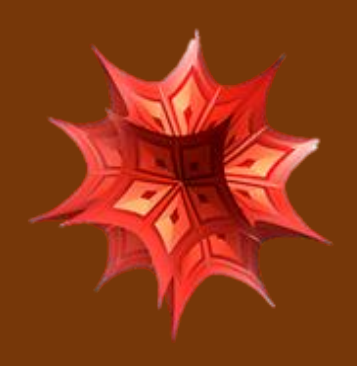

 **Lección 5 de 16: Generación Interna**

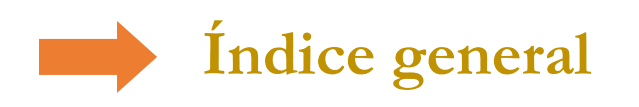

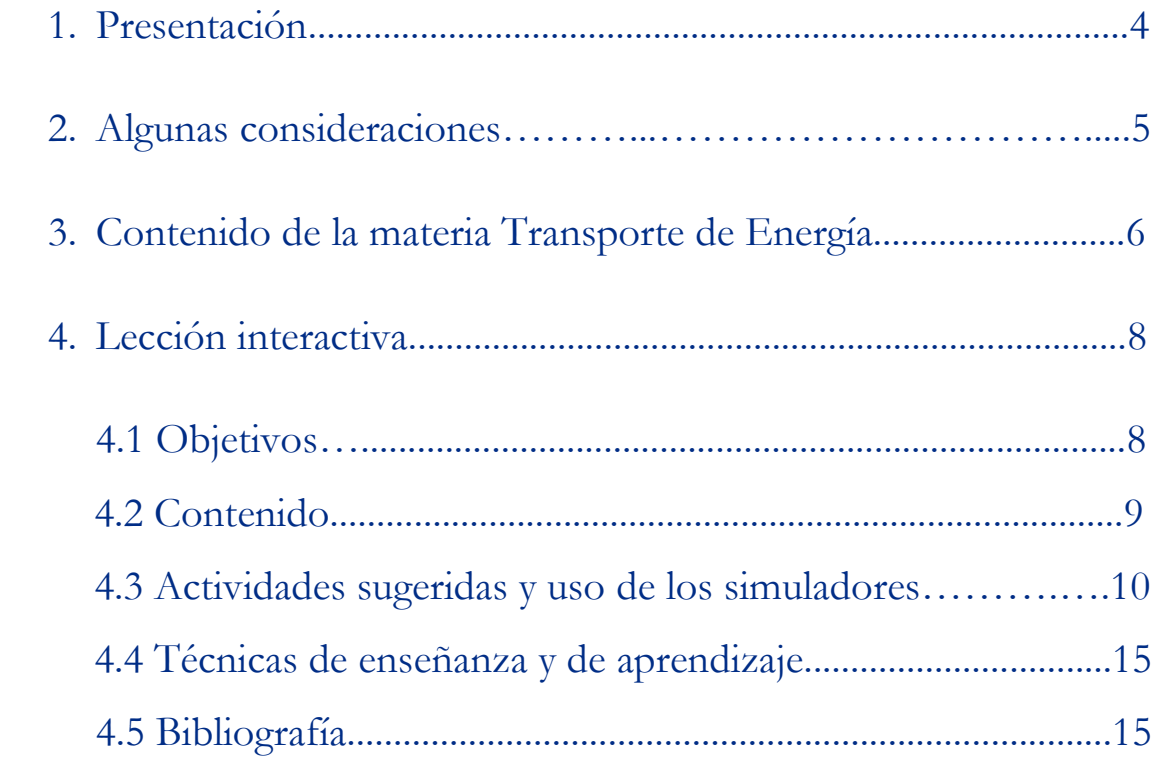

## **Presentación**

## **Estimado docente de Ingeniería Química Metalúrgica…**

El siguiente manual tiene como propósito orientarle en el uso de las lecciones interactivas. Estos son pequeños cuadernos diseñados para enriquecer la enseñanza y los aprendizajes, pues incluyen distintos recursos como teoría, imágenes y simuladores que benefician la explicación de determinados temas; y son generados a partir del Software Mathematica.

Es importante mencionar que la información que integra la lección interactiva parte del programa de la materia Transporte de Energía de la Facultad de Química de la UNAM.

En ese sentido, el presente manual indica la lección interactiva a trabajar, algunas actividades sugeridas, así como ejercicios a ser desarrollados usando los simuladores. El docente podrá adecuarlas en función de las necesidades que presenten sus alumnos.

### **Recuerde que…**

Puede acceder al programa vigente de Transporte de Energía en la siguiente URL. Para ello oprima la tecla Ctrl + click.

<https://quimica.unam.mx/wp-content/uploads/2017/03/1533te.pdf>

## **Algunas consideraciones**

Las lecciones interactivas realizadas para los estudiantes de la licenciatura de Ingeniería Química Metalúrgica, tienen la característica de poder desarrollarse en diferentes modalidades: presencial, semipresencial, a distancia o en línea.

En este sentido los recursos que se consideran necesarios para su estudio son: contar con un equipo de cómputo y tener acceso tanto a internet como a la Red Universitaria de Aprendizaje RUA.

La unidad uno y dos "Transporte de energía por conducción en estado estable", se encuentra estructurada en seis lecciones interactivas. Es por ello que el tiempo sugerido para abordar la presente lección "Generación interna", sean seis horas. Cabe aclarar que éste puede variar en función de la modalidad por la que se opte.

# **Contenido de la materia Transporte de Energía**

A continuación, se muestra una tabla con las unidades en las que se distribuye el contenido de la materia Transporte de energía. Esta presentación es una pequeña extracción del plan de estudios de la misma.

También se incluye el nombre de las lecciones interactivas de las cuales puede disponer para impartir los temas. El número total de éstas son 16 y fueron diseñadas para ser estudiadas una por semana.

Además, se refiere el formato en el que se encuentra el recurso.

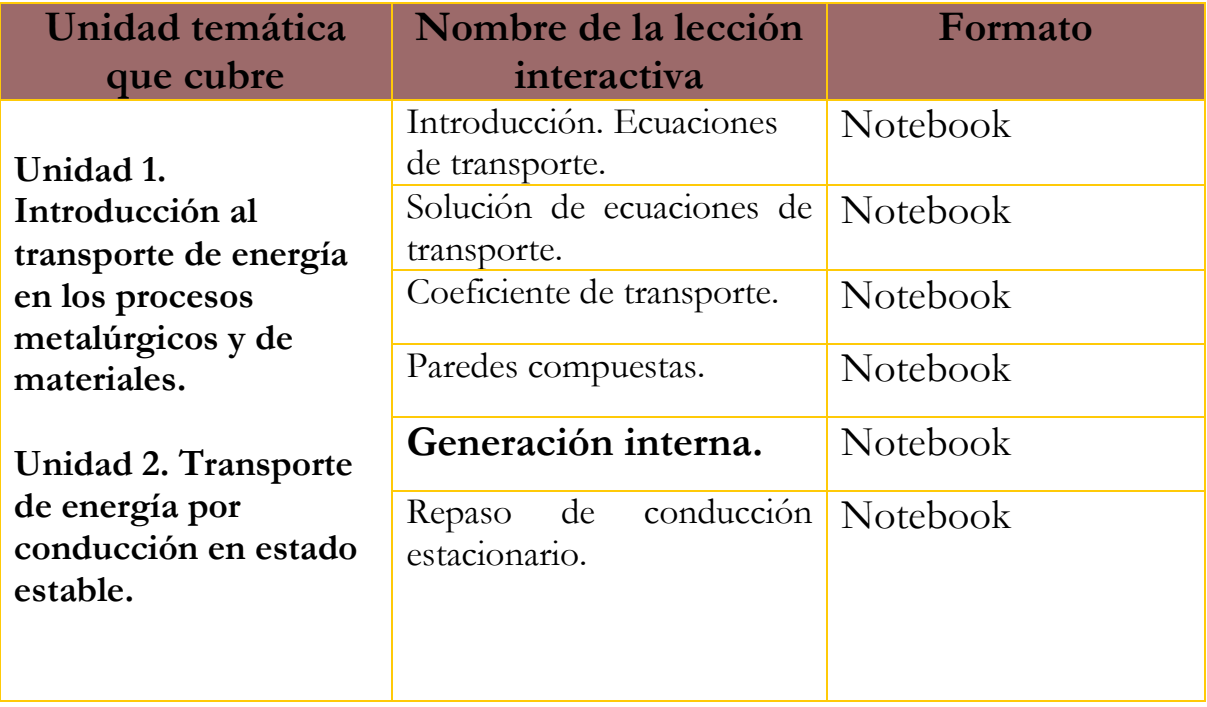

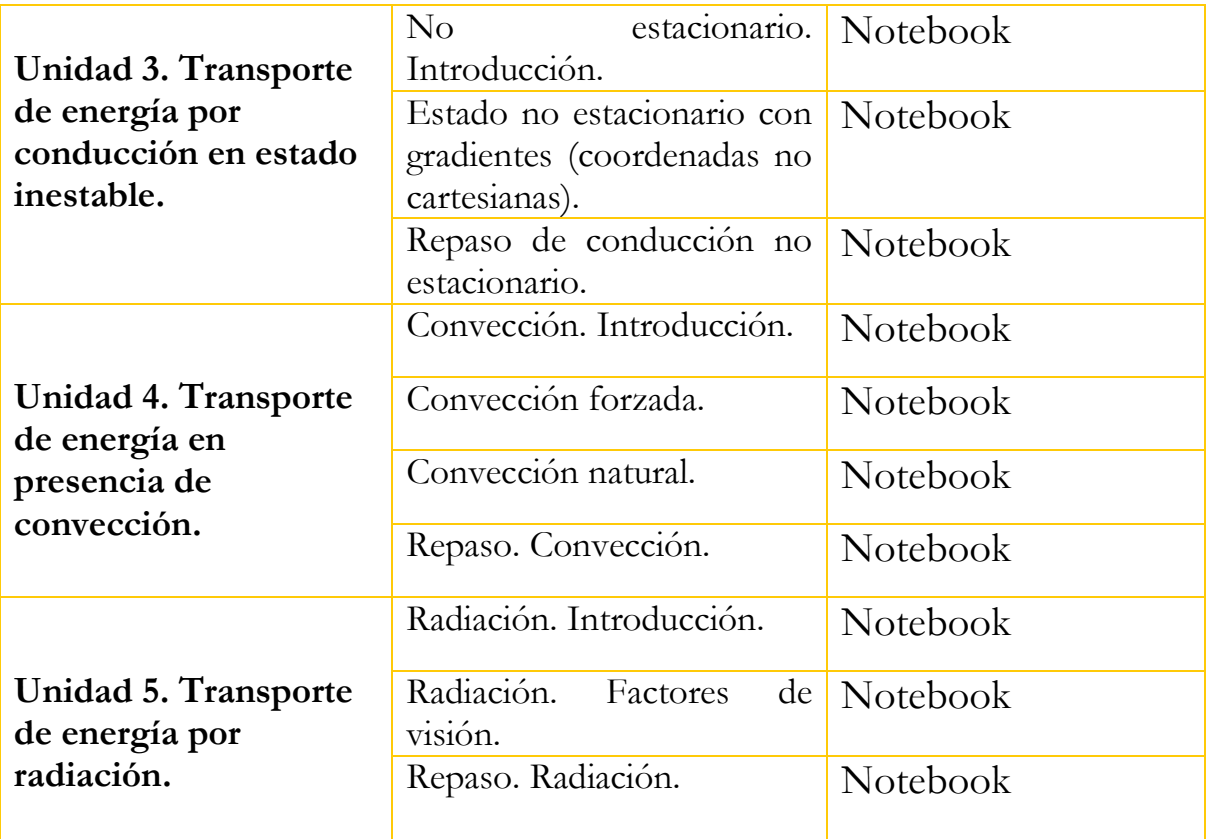

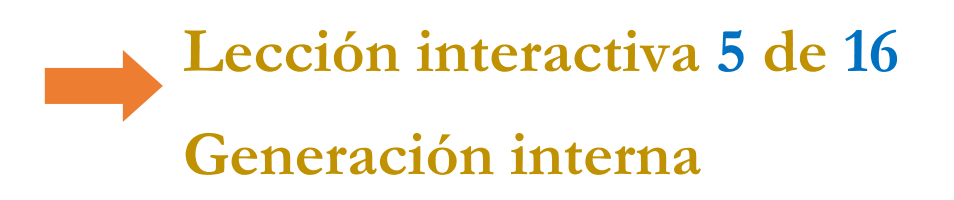

### **Objetivos**

- ➢ Conocer qué tipo de situaciones corresponden a generación interna de calor.
- ➢ Conocer la ecuación de transporte de energía, cuando existen fuentes internas de generación de calor.
- ➢ Plantear problemas de conducción de calor, cuando existen fuentes al interior del material.
- ➢ Resolver problemas de conducción de calor en estado estacionario, cuando existen fuentes internas.

### **Contenido de la lección interactiva**

**La siguiente imagen representa la lección interactiva elaborada en el programa Mathematica. Es conveniente que la comparta con sus estudiantes para tener claridad en los temas que se abordarán.**

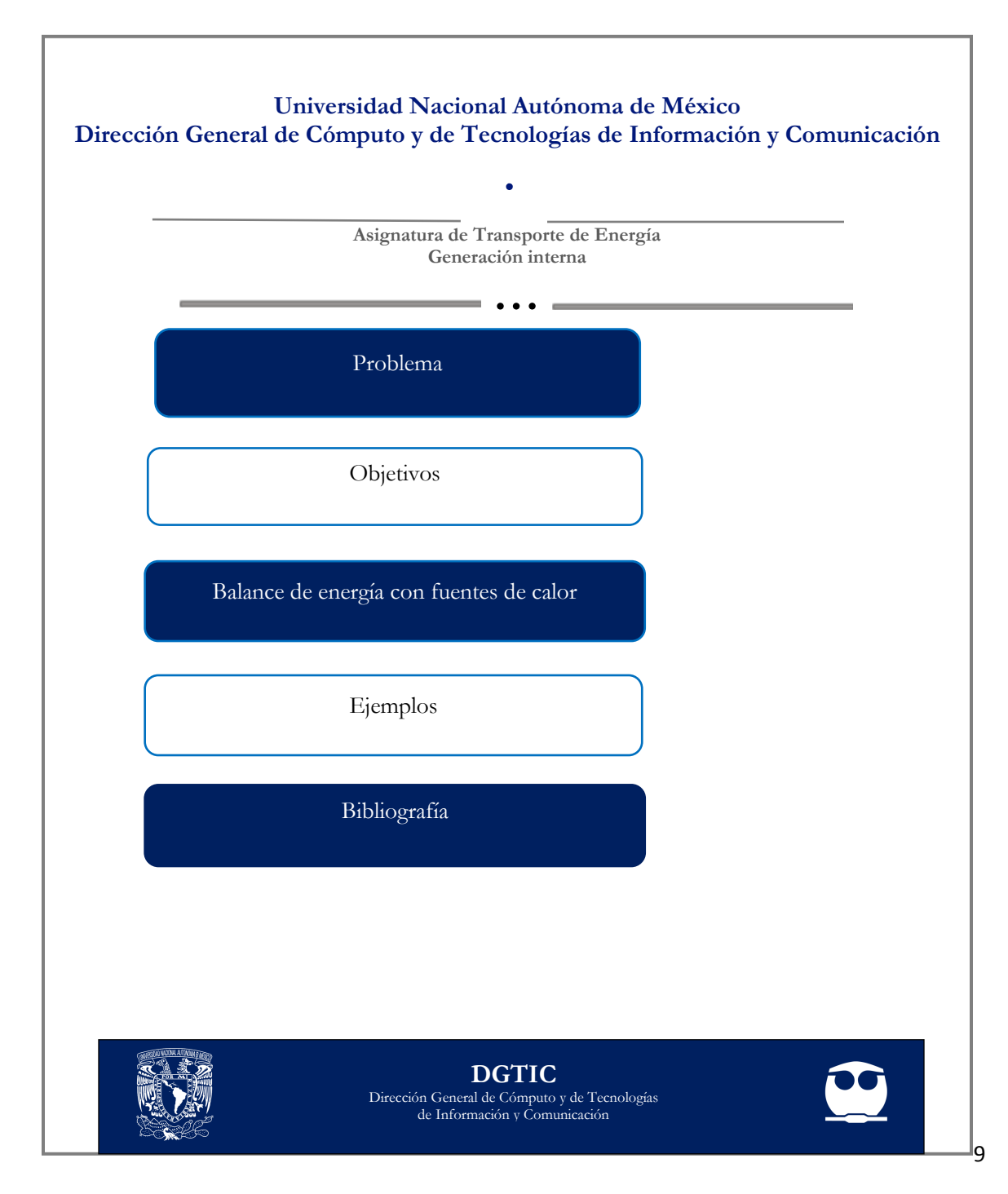

### **Actividades sugeridas y uso de los simuladores**

**Solicite que se revisen y comenten los objetivos que tiene la lección interactiva.**

### **Tema: BALANCE DE ENERGÍA CON FUENTES DE CALOR**

#### **Actividades**:

**1.** Usar el simulador de Efecto Joule, para:

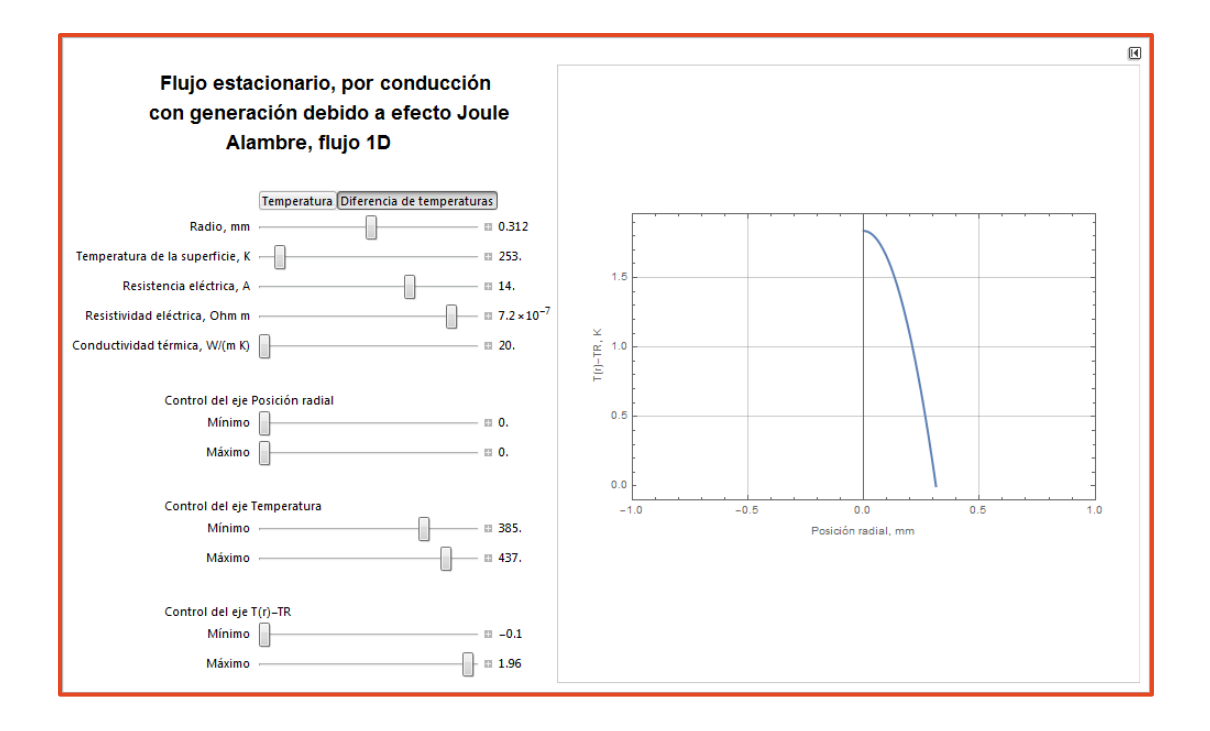

- **a)** Cambiar los valores y realizar perfiles de temperatura para diferentes materiales. Y posteriormente, comentar sobre la influencia de las diferentes variables en la forma del perfil y en el valor máximo de la temperatura.
- **b)** Calcular el flux suponiendo una longitud del alambre.

**2.** Utilizar el simulador, Generación de calor interna debida a la fricción entre dos cilindros, para:

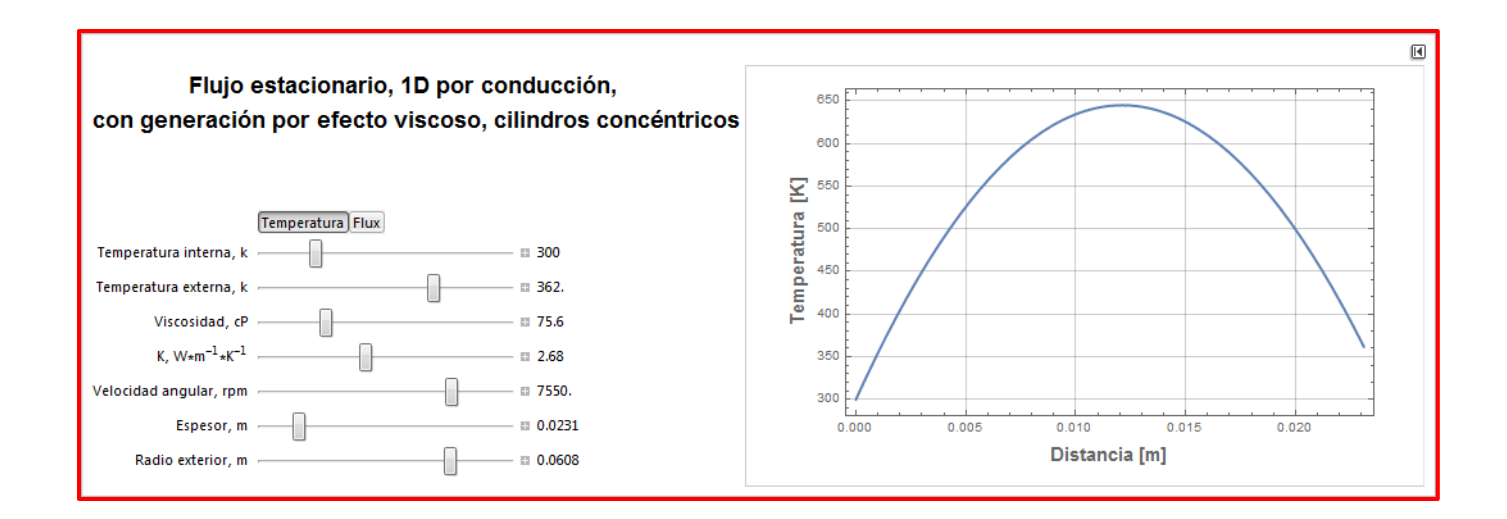

Analizar la influencia que tienen, sobre el perfil de temperatura y la velocidad máxima, las diferentes variables en el caso de un aceite lubricante entre dos superficies cilíndricas.

Emplea como datos de inicio, los siguientes:

La velocidad angular del cilindro exterior es de 7908 rpm y su temperatura es de 90 C. La temperatura del cilindro interior es de 50 C. El radio del cilindro exterior es de 5,06 cm y el espacio entre los dos cilindros de 0,027 cm.

Las propiedades físicas del aceite son:

Viscosidad 92,3 cp

Densidad  $1,22$  g c m<sup>-3</sup>

Conductividad calorífica  $0,0055$  cal seg<sup>-1</sup> cm<sup>-1</sup> C<sup>-1</sup>

En todos los casos realice lo que a continuación se indica:

- **a)** Graficar el perfil de temperaturas en el espacio entre los cilindros.
- **b)** Referir, cuál es la temperatura máxima que alcanza el lubricante.
- **c)** Realizar el perfil de flux y comentar sobre su comportamiento.
- **3.** Demostrar que las unidades del producto  $p_1v_1C_p$  (T-T<sub>0</sub>) son las del flux. Considere que el fluido en el que se lleva a cabo la reacción es agua con un gasto volumétrico de 120 litros/minuto, en un tubo de 20 metros y que  $T-T_0$  vale 65 C.
	- **a)** Graficar N, B y θ para diferentes materiales. Es decir, distintos valores de  $\rho$ ,  $C_p$  y k.
- **4.** Utilizar el simulador de Generación interna de calor por reacción nuclear, para resolver problemas como el que procede:

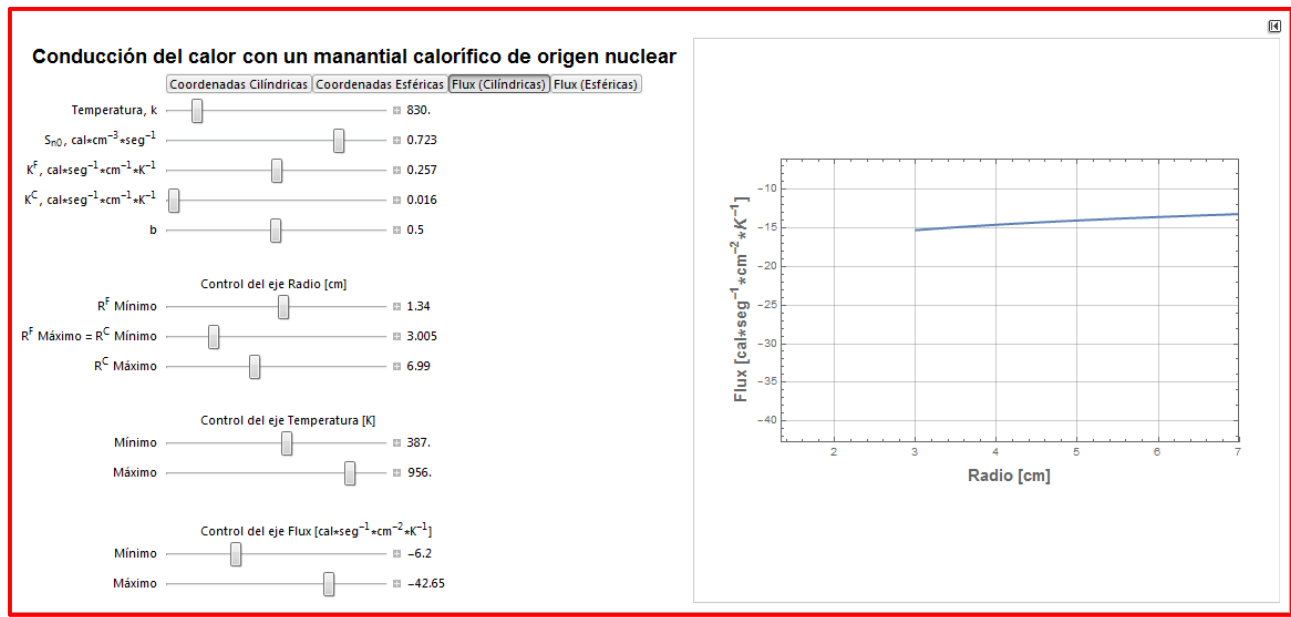

El elemento combustible de un reactor nuclear de fisión está formado por barras cilíndricas de 0.1 m de diámetro, recubiertas por una vaina de una aleación de aluminio de 0.01 m de espesor. La energía producida por unidad de volumen y tiempo en el interior de la barra combustible, se puede expresar de forma aproximada mediante la ecuación:

$$
\Phi_{H\!N} = 5x10^7 \left[ 1 - 0.5 \left( \frac{r}{0.05} \right)^2 \right]
$$

Siendo  $\Phi_{HN}$  la energía producida por unidad de volumen y tiempo en *kJ/h.m^3*, y *r* la distancia al centro de la barra combustible en metros. La conductividad calorífica del elemento combustible *kf* = 84 *kJ/h.m.*K y la conductividad calorífica de la vaina que rodea el elemento combustible cilíndrico es *km* = 750 *kJ/h.m.K*.

- **a)** Realizar el perfil de temperaturas en ambos materiales.
- **b)** Encontrar cuál es la temperatura máxima que alcanza la barra de combustible.
- **c)** Calcular el perfil de flux.
- **d)** Comentar.

**Finalmente, haga mención de los principales temas que se abordaron de la lección interactiva a modo de síntesis y atienda las dudas que expongan los estudiantes.**

> Solicite a los estudiantes dirigirse al apartado de autoevaluación en RUA, para responder una serie de preguntas que recapitulan lo revisado.

**Técnicas de enseñanza y aprendizaje**

Expositiva

Cuestionamiento

Uso de simuladores

Diálogo

Gráficas

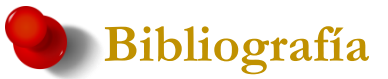

[1] Bird, R. B., Stewart, W. E & Lightfoot, E. N. (2006). *Fenómenos de transporte*. (2 ed.). México: Reverté ediciones, S.A. DE C.V.

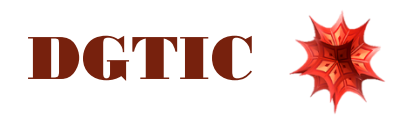